**студент группы ИС-191 Костин Александр Николаевич Белово, 2021**

**Выполнил:**

# **по профессиональному модулю ПМ.01 «Эксплуатация и модификация информационных систем»**

## **Портфолио**

МИНИСТЕРСТВО НАУКИ И ВЫСШЕГО ОБРАЗОВАНИЯ РФ Беловский институт филиал федерального государственного бюджетного образовательного учреждения высшего образования «Кемеровский государственный университет»

# **Содержание портфолио**

**1. Аннотация МДК.01.01 «Эксплуатация информационной системы»; 2. Аннотация МДК.01.02 «Методы и средства проектирования информационных систем»;**

**3. Аннотация курсового проекта по МДК.01.02 «Методы и средства проектирования информационных систем»;**

**4. Аннотация УП.01.01 Учебная практика профессионального модуля «Эксплуатация и модификация информационных систем»;**

**5. Аннотация ПП.01.01 Производственная практика (по профилю специальности).**

# **Аннотация МДК.01.01 «Эксплуатация информационной системы»**

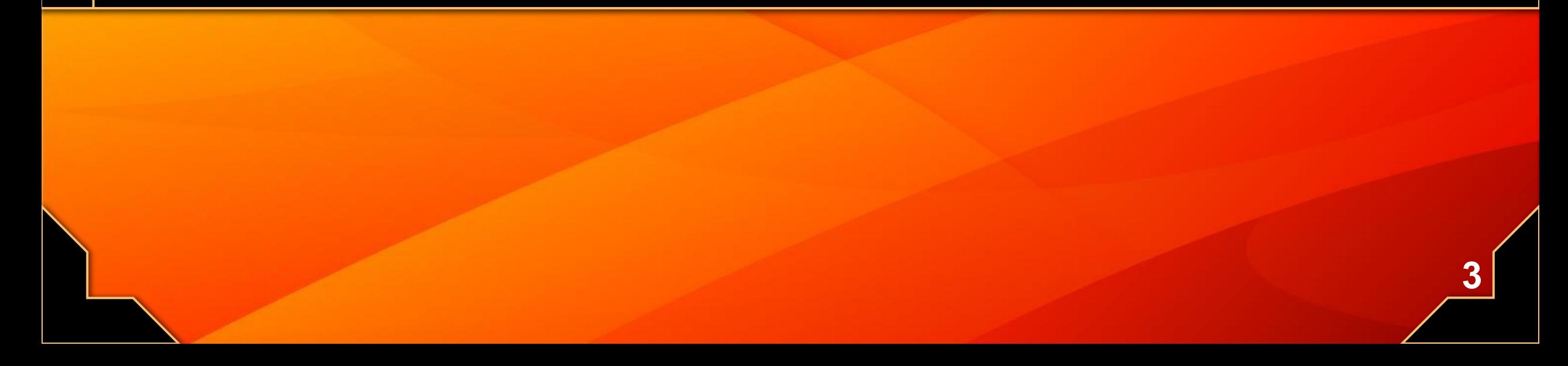

# **Эксплуатация информационной системы**

#### **Цели и задачи:**

**Приобрести знания и умения:**

#### **Знания:**

**– регламенты по обновлению и техническому сопровождению обслуживаемой информационной** 

#### **системы;**

- **характеристики и атрибуты качества;**
- **восстановление информации в информационной системе;**
- **основные понятия системного анализа и др.**

#### **Уметь:**

**– осуществлять сопровождение информационной системы, настройку для пользователя согласно технической документации;**

- **поддерживать документацию в актуальном состоянии;**
- **принимать решение о расширении функциональности информационной системы, о прекращении**

**эксплуатации информационной системы или ее реинжиниринге и др. 4**

## **Практическая работа №1 Тема «Применение технологии виртуализации для решения задач администрирования»**

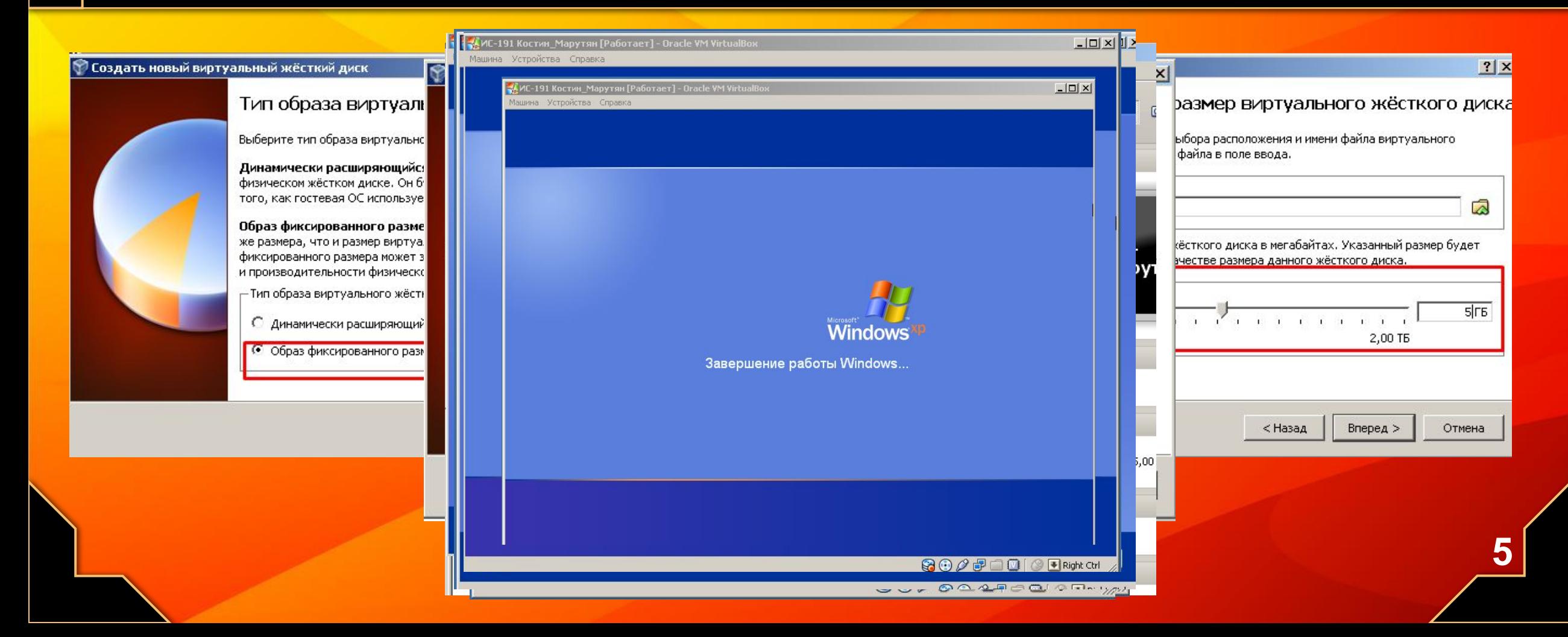

## **Практическая работа №3 Тема «Разбиение жесткого диска на логические диски»**

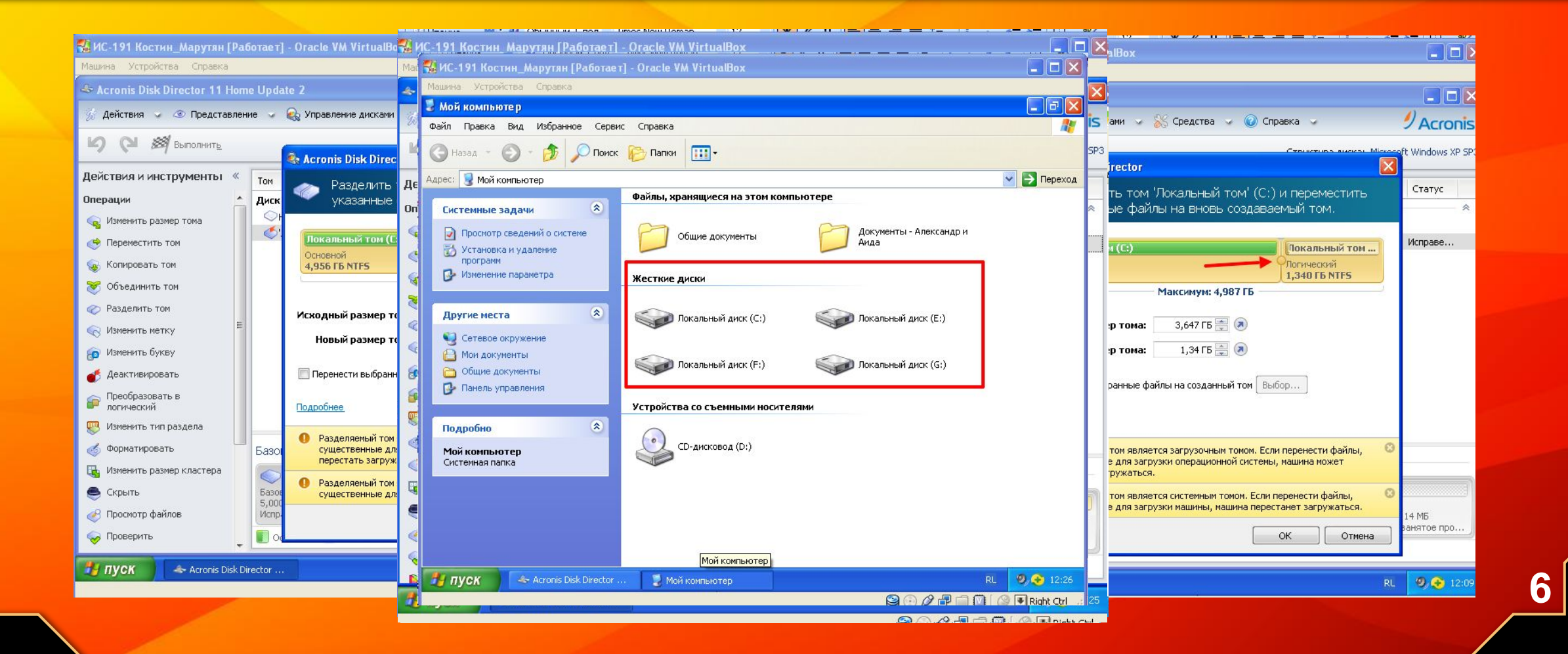

## **В результате изучения данной части профессионального модуля были приобретены следующие навыки и умения в практических областях:**

**– инсталляции, настройки и сопровождения одной из информационных систем;**

**– выполнения регламентов по обновлению, техническому сопровождению и восстановлению данных информационной системы;**

**– определения состава оборудования и программных средств разработки информационной системы;**

**– использования инструментальных средств программирования информационной системы;** 

**– разработки фрагментов документации по эксплуатации информационной системы;**

**– поддержании документации в актуальном состоянии.**

## **Аннотация МДК.01.02 «Методы и средства проектирования информационных систем»**

## **Методы и средства проектирования информационных систем**

#### **Цели и задачи:**

**Приобрести знания и умения:**

#### **Знания:**

- **задачи и функции информационных систем;**
- **реинжиниринг бизнес-процессов;**
- **основные модели построения информационных систем, их структуру, особенности и области применения;**
- **методы и средства проектирования информационных систем и др.**

#### **Уметь:**

**– использовать методы и критерии оценивания предметной области и методы определения стратегии развития бизнес-процессов организации;**

- **проводить анализ предметной области;**
- **осуществлять выбор модели построения информационной системы и программных средств и др. 9**

## **Практическая работа №2 Тема «Изучение объектов диаграмм функциональной модели в стандарте IDEF0»**

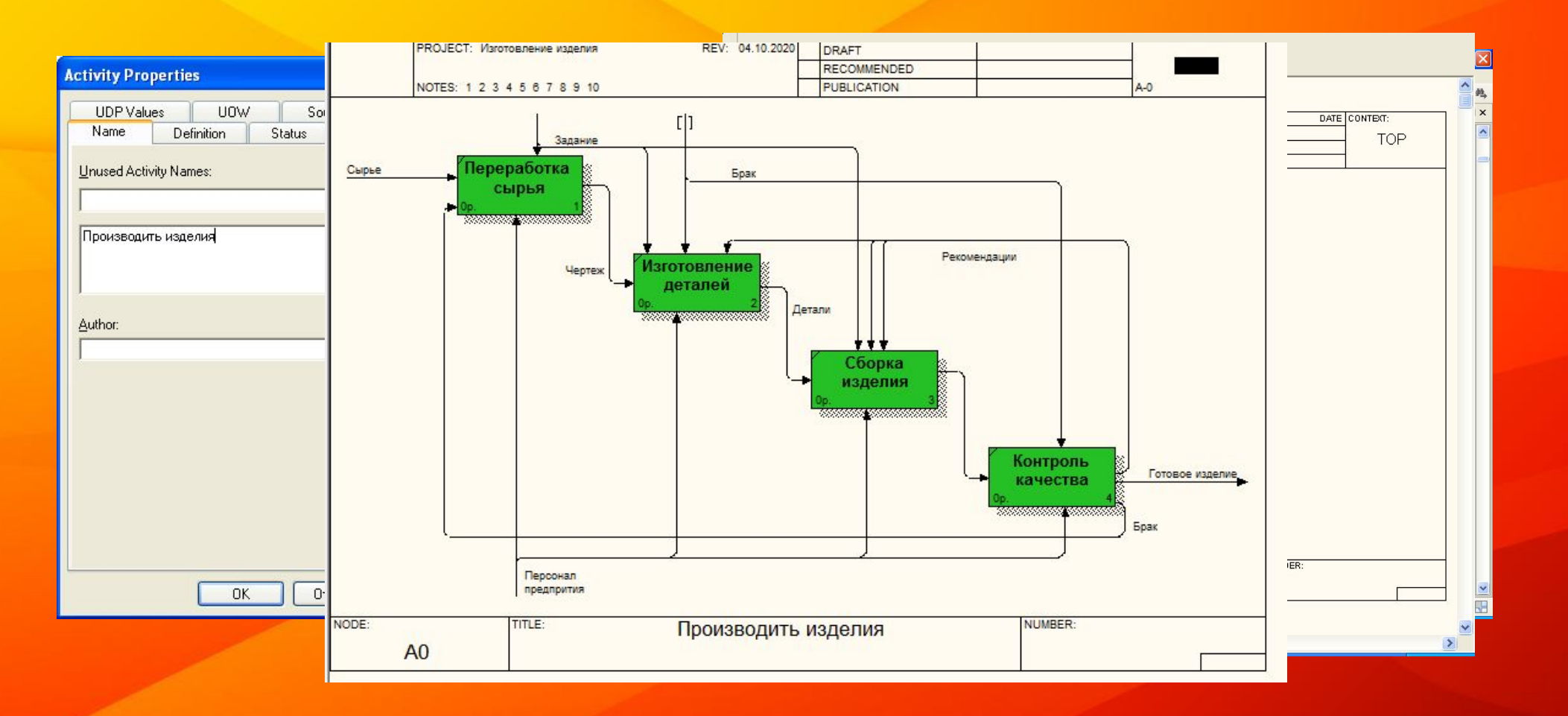

**10**

## **Практическая работа №3 Тема «Постановка задачи. Создание контекстной диаграммы для данной задачи»**

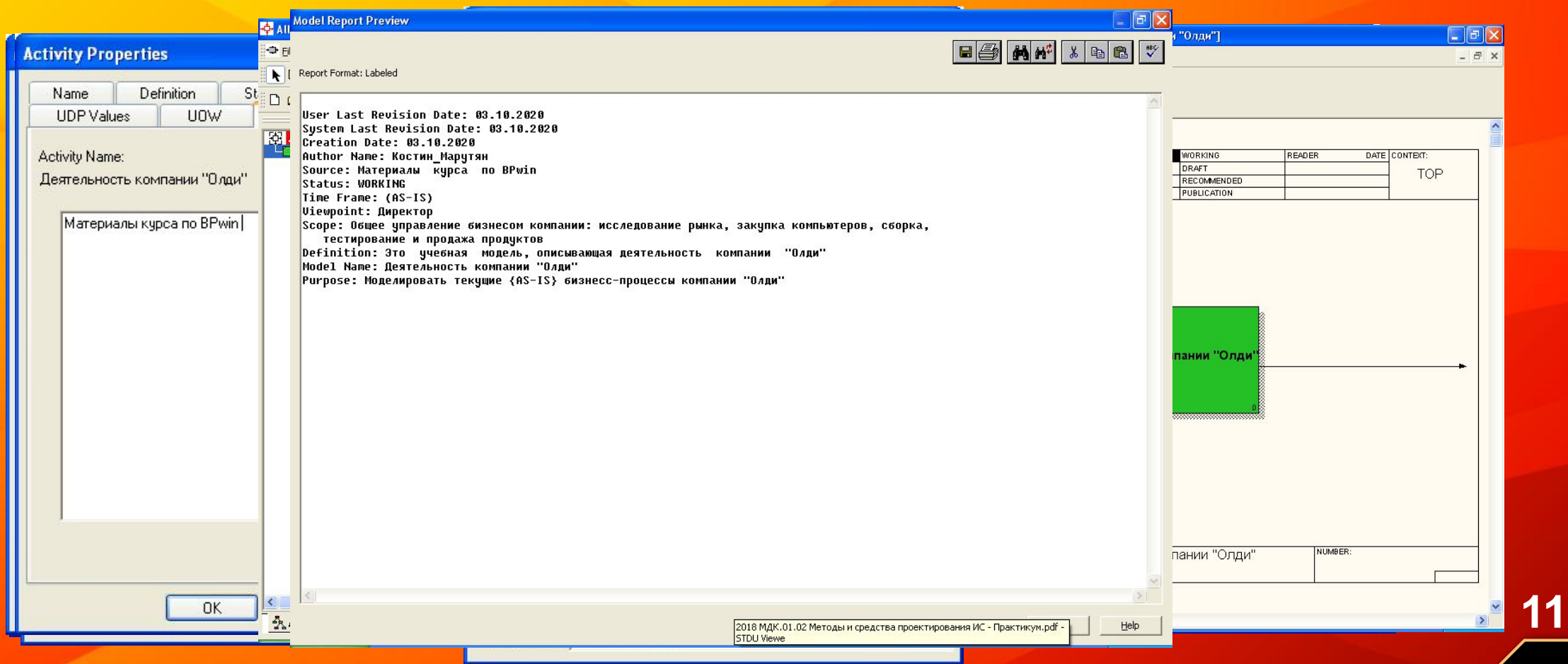

#### **В результате изучения данной части профессионального**

#### **модуля были приобретены следующие навыки и умения**

#### **в практических областях:**

**– обеспечения сбора данных для анализа использования и функционирования информационной системы и участия в разработке проектной и отчетной документации;**

**– определения состава оборудования и программных средств разработки информационной системы;**

**– использования инструментальных средств программирования информационной системы;**

**– участия в оценке качества и экономической эффективности информационной системы;**

- **модификации отдельных модулей информационной системы;**
- **взаимодействия со специалистами смежного профиля при разработке методов,**
- **средств и технологий применения объектов профессиональной деятельности.**

## **Аннотация курсового проекта по МДК.01.02 «Методы и средства проектирования информационных систем»**

**13**

## **Аннотация курсового проекта по теме**

**Проектирование информационной системы по учёту заказов на ремонт горно-транспортной техники для авторемонтного предприятия ООО «Белтранс»**

**ПО МДК.01.02 «Методы и средства проектирования информационных систем» ПМ.01 «Эксплуатация и модификация информационных систем»**

**Целью курсового проекта является построение модели информационной системы по учёту заказов на ремонт горно-транспортной техники для авторемонтного предприятия ООО «Белтранс».**

#### **Задачи курсового проекта:**

**1. Провести исследование деятельности авторемонтного предприятия ООО «Белтранс» по учёту заказов на ремонт горно-транспортной техники;**

**2. На основе анализа предметной области спроектировать модель информационной системы по учёту заказов на ремонт горно-транспортной техники для авторемонтного предприятия ООО «Белтранс».**

# **Актуальность**

**Актуальность темы заключается в том, что авторемонтное предприятие ООО «Белтранс» использует ручной метод обработки информации, что является малоэффективным и нерациональным способом, который занимает много времени, как при заполнении бланков, так и при поиске и исправлении некорректных записей. В связи с этим возникает необходимость разработки информационной системы, которая уменьшит время, потраченное на обработку поступивших услуг на ремонт горно-транспортной техники, тем самым повысит эффективность работы предприятия.**

## **Предварительный анализ области проектирования**

**ООО «Белтранс» – авторемонтное предприятие, входящее в состав АО «Стройсервис». Предприятие оказывает услуги по капитальному, текущему ремонту и техобслуживанию оборудования, узлов, агрегатов всех видов автомобилей и горно-транспортной техники.**

**Основными нормативными документами, регламентирующими деятельность авторемонтного предприятия, являются:**

- **Гражданский кодекс РФ;**
- **Закон РФ «О защите прав потребителей» от 07.02.1992г. № 2300-1;**
- **Устав авторемонтного предприятия ООО «Белтранс»;**

 **– Постановление Правительства РФ от 11.04.2001 №290 «Об утверждении Правил оказания услуг (выполнения работ) по техническому обслуживанию и ремонту автомототранспортных средств».** 

# **Характеристика области проектирования**

**Деятельность авторемонтного предприятия ООО «Белтранс» заключается в следующем: мастер-приёмщик встречает клиентов, которые обращаются за услугой на ремонт горно-транспортной техники, обсуждает с ними нюансы, принимает заказы, производит предварительный и окончательный расчет стоимости услуг, после заполнения бланка «заказ-наряд» распределяет работу среди автомехаников, и только после этого автомеханики приступают к выполнению услуги.**

**Между клиентом и предприятием заключается договор «заказ-наряд», позволяющий регулировать отношения между заказчиком и исполнителем в ходе предоставления услуг на ремонт горнотранспортной техники.** 

# **В ходе проектирования информационной**

**системы были построены:**

**1. Диаграмма вариантов использования; 2. Функциональная диаграмма IDEF0; 3. DFD; 4. ERD.**

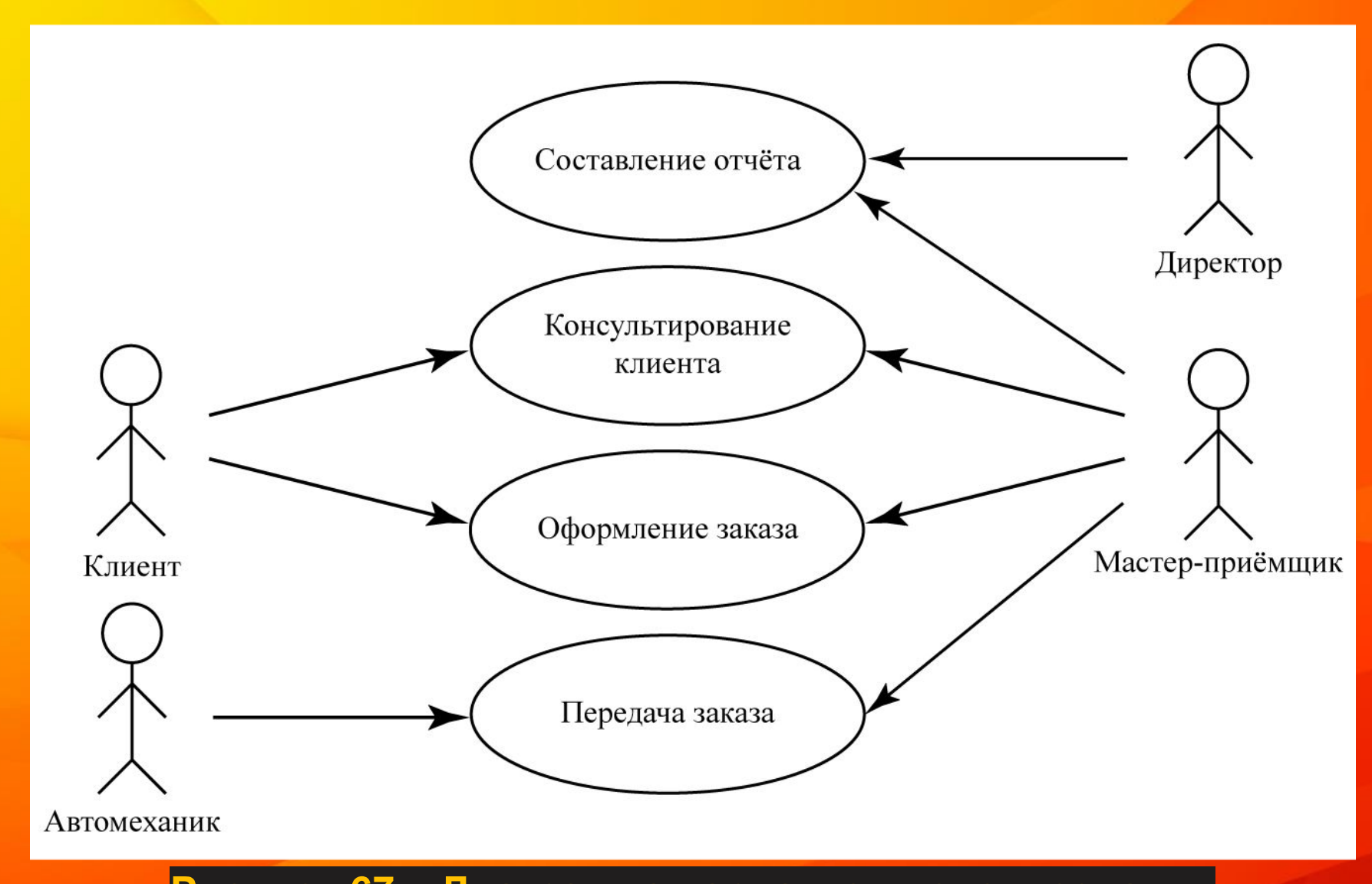

**Рисунок 67 - Диаграмма вариантов использования** 

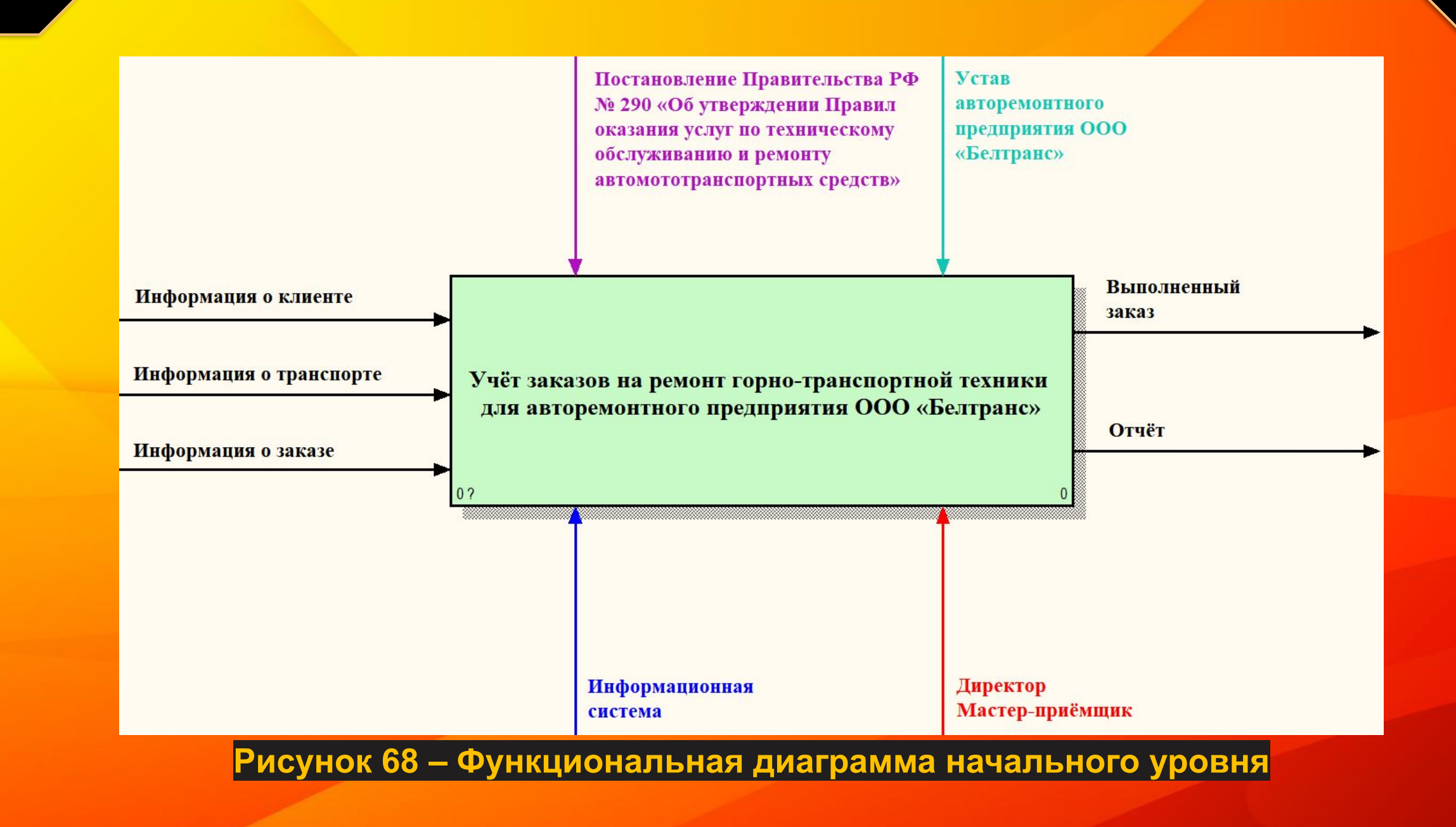

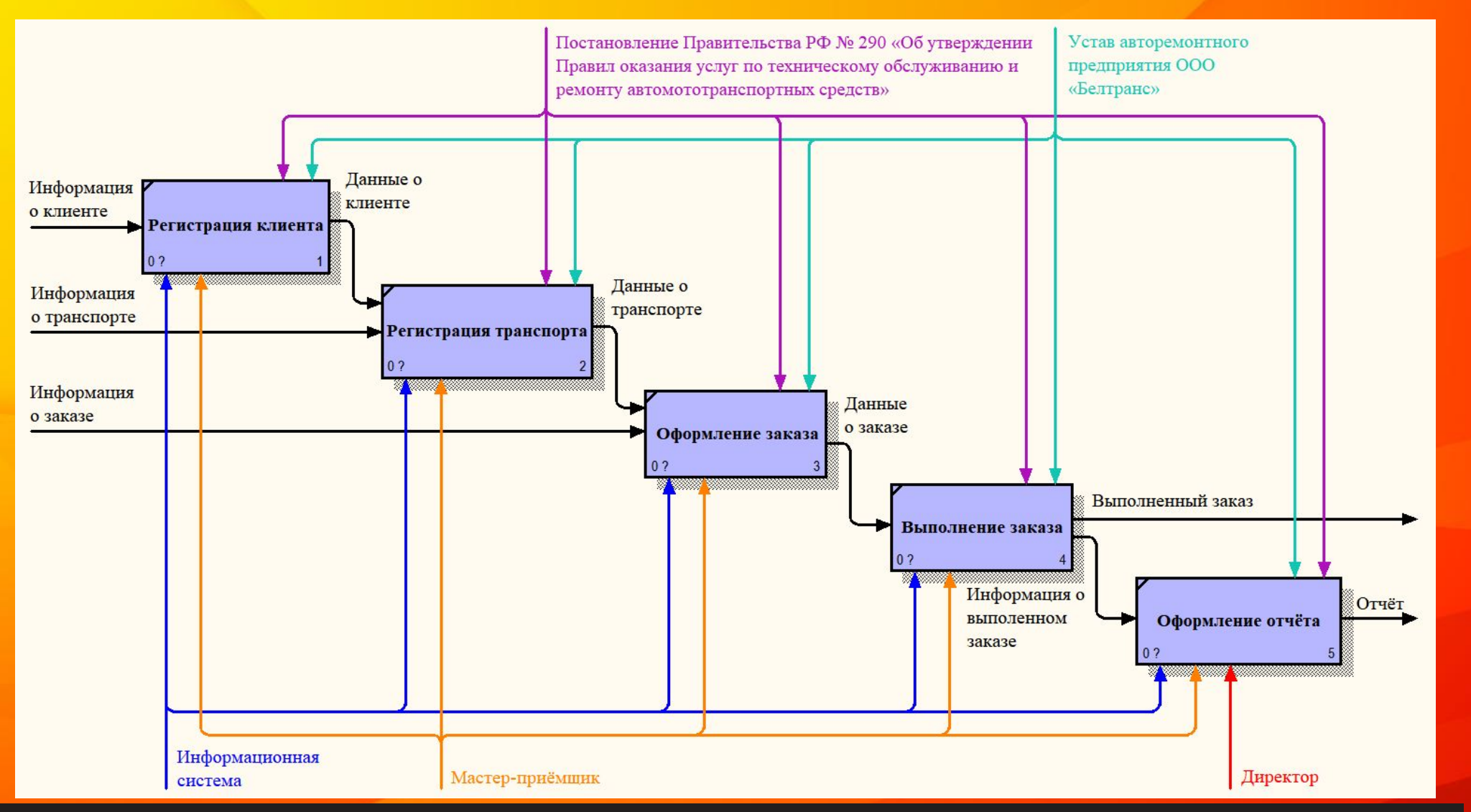

Рисунок 69 – Декомпозиция функциональной диаграммы начального уровня

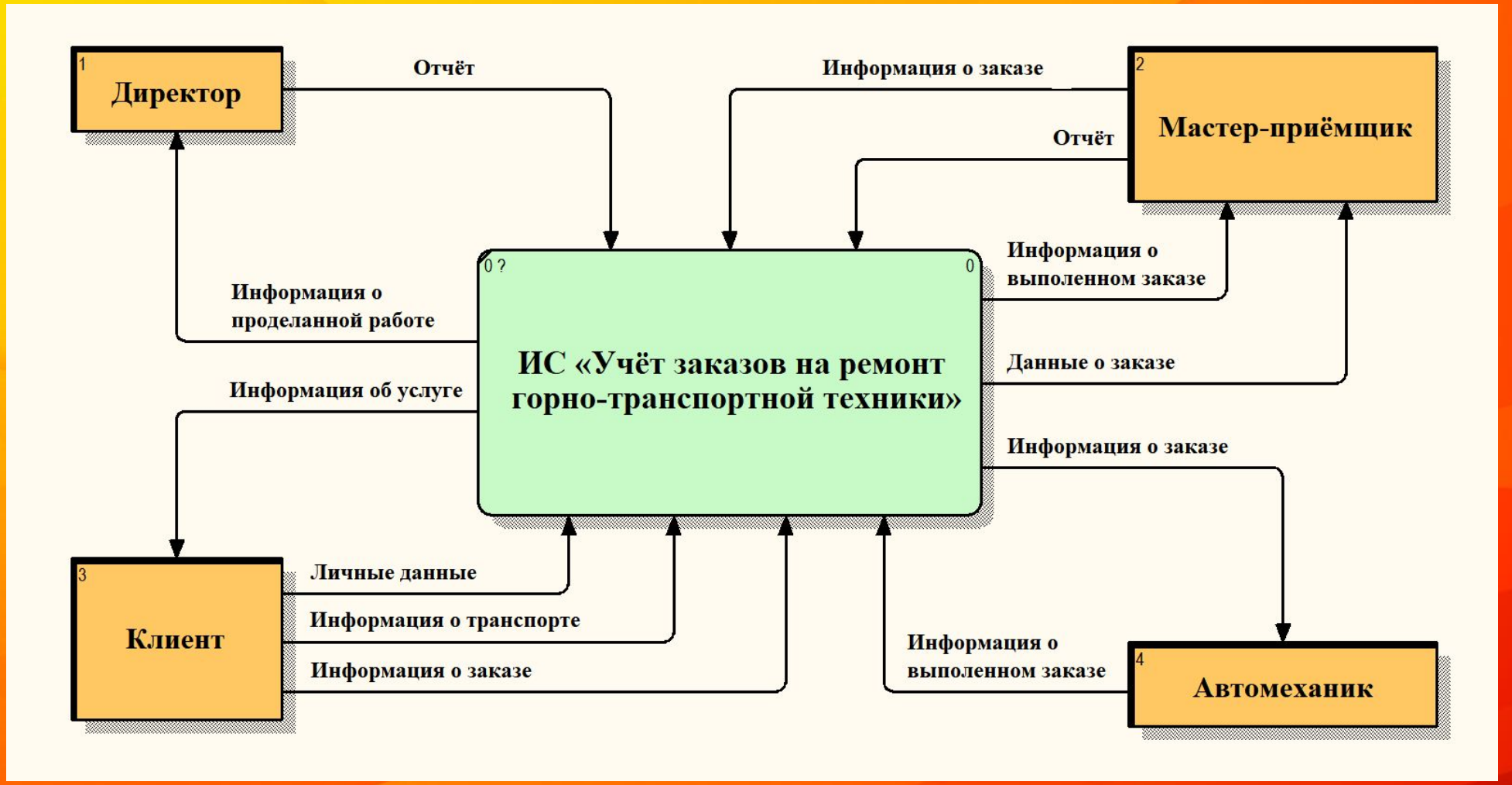

Рисунок 70 - Диаграмма потоков данных

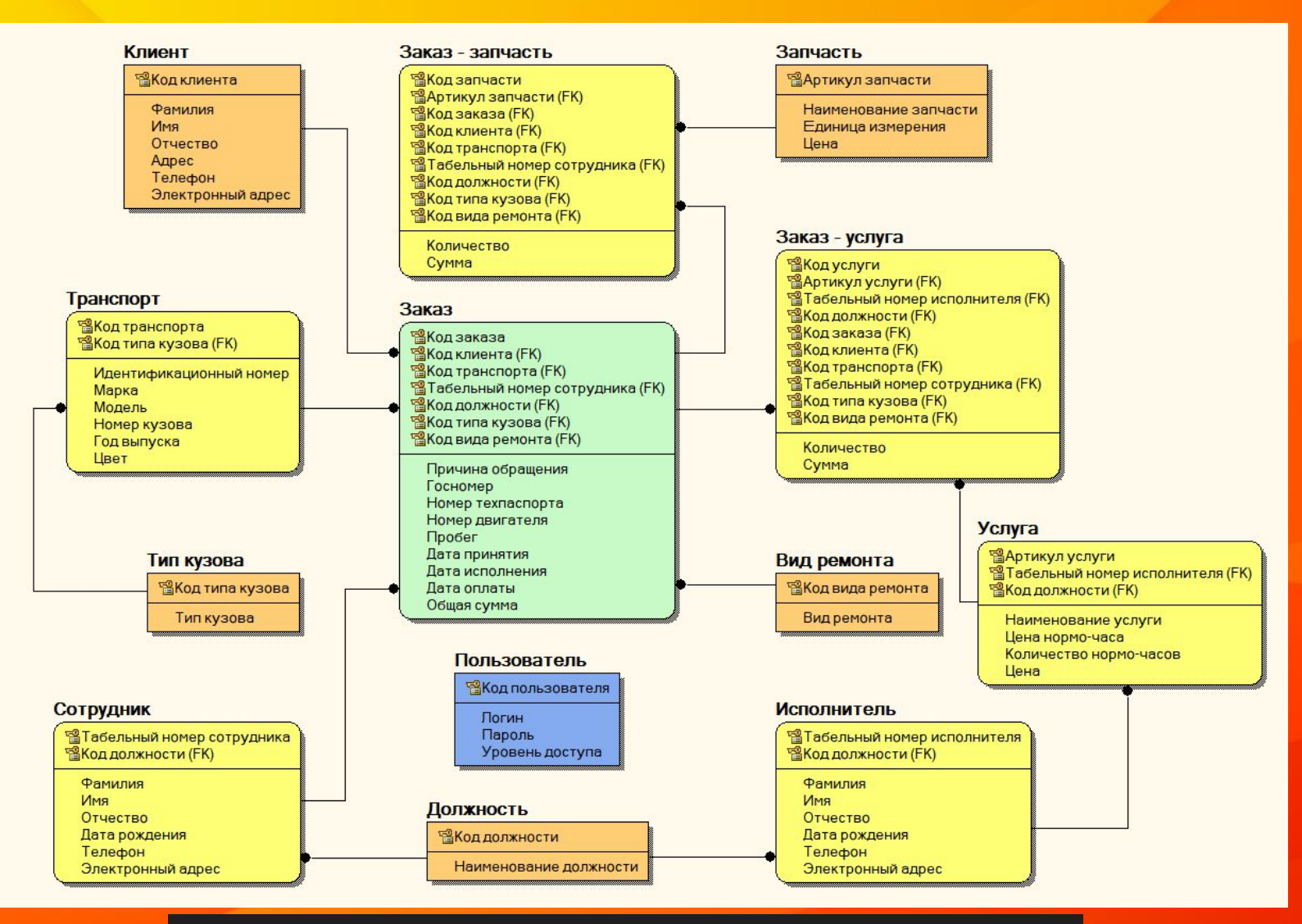

Рисунок 71 - Логическая модель системы

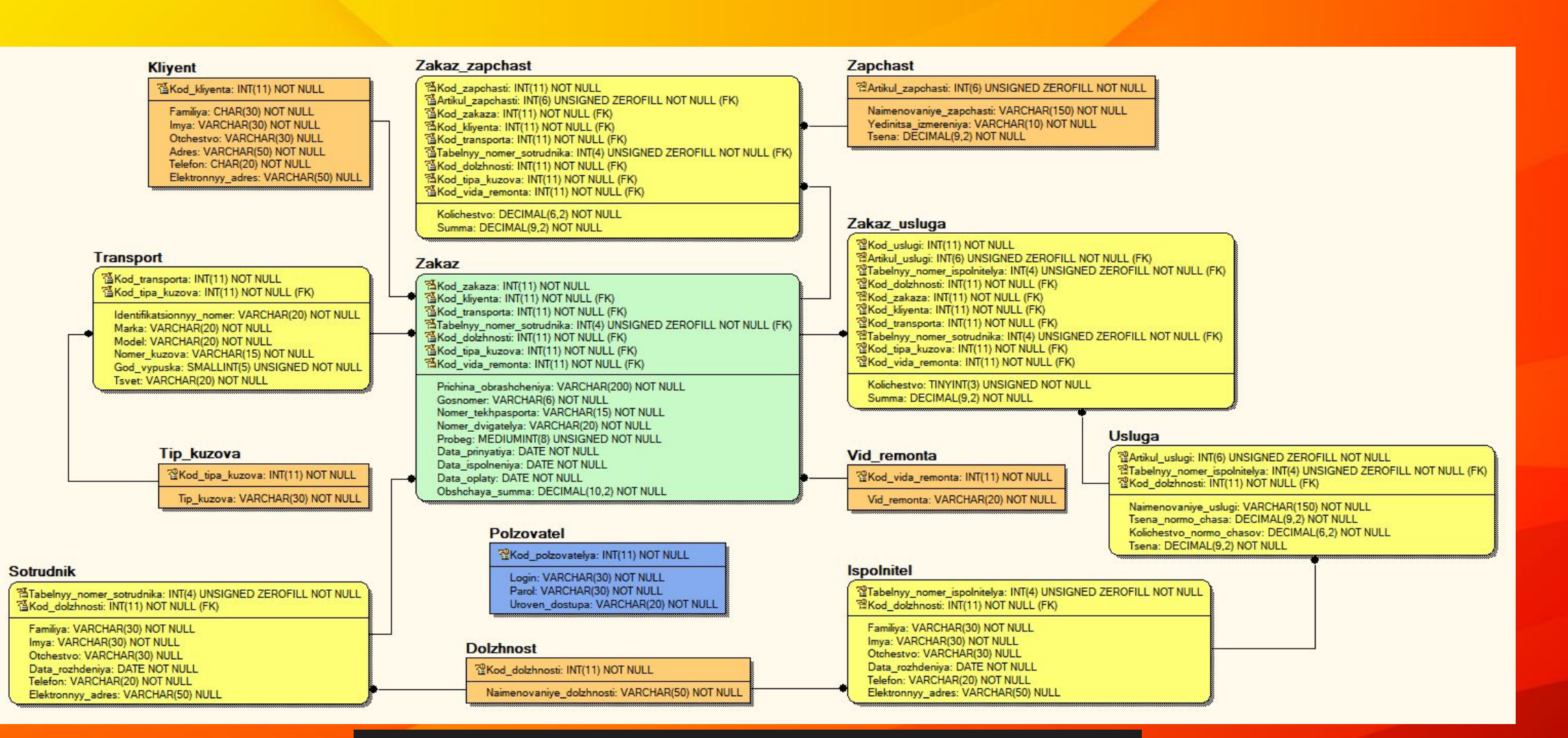

**Рисунок 72 – Физическая модель системы**

**25**

![](_page_25_Figure_0.jpeg)

**Рисунок 73 – Схема данных информационной системы**

#### **26**

# **Заключение**

**В результате выполнения курсового проекта была спроектирована модель информационной системы по учёту заказов на ремонт горно-транспортной техники для авторемонтного предприятия ООО «Белтранс».**

**Созданная модель может быть использована для разработки информационной системы, которая значительно сократит время на обработку информации о заказе и повысит эффективность работы предприятия.**

![](_page_27_Picture_0.jpeg)

## **Аннотация УП.01.01 Учебная практика профессионального модуля «Эксплуатация и модификация информационных систем»**

**Целью учебной практики является закрепление полученных теоретических знаний, подготовка к прохождению производственной практики, получение навыка самостоятельной практической работы по проектированию и разработке элементов информационных систем.**

#### **Основными задачами учебной практики являются:**

**– анализ предметной области, создание модели предметной области в стандарте IDEF0, DFD, IDEF3, работа в программе CA ERwin Process Modeler;**

- **закрепление навыков работы с языком UML, работа в программе StarUML;**
- **разработка инфологической модели предметной области;**
- **разработка базы данных;**
- **реализация запросов к базе данных;**

**– построение схемы локальной вычислительной сети согласно индивидуальному заданию.**

![](_page_29_Figure_0.jpeg)

Рисунок 74 – Функциональная диаграмма начального уровня

![](_page_30_Figure_0.jpeg)

Рисунок 75 - Диаграмма декомпозиция IDEF0

![](_page_31_Figure_0.jpeg)

#### Рисунок 76 - Диаграмма потоков данных

![](_page_32_Figure_0.jpeg)

#### Рисунок 77 – Диаграмма IDEF3

33

![](_page_33_Figure_0.jpeg)

Рисунок 78 - Диаграмма вариантов использования

![](_page_34_Figure_0.jpeg)

**Рисунок 79 – Логическая модель базы данных**

![](_page_35_Figure_0.jpeg)

**Рисунок 80 – Физическая модель базы данных**

![](_page_36_Figure_0.jpeg)

Рисунок 81 - Схема данных

## **Реализация запросов к базе данных**

## **согласно индивидуальному заданию**

**1. Отобразить список сотрудников, название подразделения и название должности по следующему условию: пол сотрудника женский.**

1 SELECT Familiya, Imya, Otchestvo, Naimenovaniye podrazdeleniya, Naimenovaniye dolzhnosti 2 FROM Sotrudnik INNER JOIN Podrazdeleniye INNER JOIN Dolzhnost 3 ON Sotrudnik. Otchestvo LIKE '%Ha' AND Podrazdeleniye. Kod podrazdeleniya = Dolzhnost. EP.Kod\_podrazdeleniya AND Dolzhnost.Kod\_dolzhnosti = Sotrudnik.Kod\_dolzhnosti

![](_page_37_Picture_35.jpeg)

**Рисунок 82 – Результат выполнения первого запроса «SELECT»**

**2. Отобразить все документы, удовлетворяющие условию: дата составления «08» число любого месяца, любого года.**

**Вывод должен показывать следующие данные:**

**– номер документа;**

- **заголовок документа;**
- **содержание документа;**
- **дата составления в виде число месяц год;**
- **фамилию, имя и отчество составителя (в выводе столбец должен называться «Fam\_sost» для фамилии, «Name\_sost» для имени, «Lastname\_sost» для отчества).**

![](_page_38_Picture_43.jpeg)

**Рисунок 83 – Результат выполнения второго запроса «SELECT»**

#### **3. Перевести всех сотрудников, должность которых начинается на «Авто» в хозяйственный отдел.**

![](_page_39_Picture_29.jpeg)

**Рисунок 84 – Данные до выполнения запроса «UPDATE»**

| Kod_dolzhnosti | Kod_podrazdeleniya | Naimenovaniye_dolzhnosti |
|----------------|--------------------|--------------------------|
| $\mathbf{1}$   | $\mathbf{1}$       | Директор                 |
| 2              | 3                  | Главный бухгалтер        |
| 3              | 2                  | Главный инженер          |
| 4              | $\overline{2}$     | Главный автомеханик      |
| 5              | 4                  | Мастер-приёмщик          |
| 6              | 5.                 | Менеджер по запчастям    |
| 7              | 3                  | Бухгалтер                |
| 8              | 3.                 | Кассир                   |
| 9              | 4                  | Диспетчер                |
| 10             | $\overline{2}$     | Жестянщик                |
| 11             | 6                  | <b>Автомеханик</b>       |
| 12             | 6                  | Автослесарь              |
| 13             | 6                  | <b>Автоэлектрик</b>      |
| 14             | 2.                 | <b>Арматурщик</b>        |
| 15             | 6                  | Автодиагност             |
| 16             | 6.                 | Автомаляр                |
| 17             | $\overline{2}$     | Шиномонтажник            |
| 18             | 6.                 | <b>Автомойщик</b>        |
| 19             | 7                  | Сторож                   |
| 20             | 6.                 | Уборщик                  |
| 21             | 4                  | Маркетолог               |
| 22             | 2                  | Моторист-агрегатчик      |

**Рисунок 85 – Результат выполнения запроса**

**«UPDATE»**

#### **4. Удалить все невыполненные поручения.**

![](_page_40_Picture_17.jpeg)

#### **Рисунок 86 – Данные до выполнения запроса «DELETE»**

![](_page_40_Picture_18.jpeg)

**Рисунок 87 – Результат выполнения запроса «DELETE»**

![](_page_41_Figure_0.jpeg)

Рисунок 88 – Схема локальной сети кабинета №309

## **– участие в проектировании и разработке базы данных; – участие в оформлении проектной и рабочей технической документации. Таким образом, все задачи выполнены в полном объеме, цель достигнута.**

**– участие в сборе и анализе исходных данных для проектирования информационной системы; – участие в создании модели предметной области с** 

**использованием различных средств автоматизации** 

**проектирования;** 

**В ходе учебной практики были выполнены основные виды и объем работ:** 

## **Аннотация ПП.01.01 Производственная практика (по профилю специальности)**

![](_page_43_Picture_1.jpeg)

**Целью производственной практики является комплексное освоение студентами видов профессиональной деятельности, формирование общих и профессиональных компетенций, а также приобретение необходимых умений и опыта практической работы.**

#### **Основными задачами производственной практики (по профилю специальности) являются:**

- **ознакомление с предприятием, его структурой, с системой организации труда;**
- **знакомство с техническим устройством вычислительной техники и существующей системой сетевых телекоммуникаций;**
- **ознакомление с используемым на предприятии программным обеспечением;**
- **приобретение навыков работы с информационными системами, используемыми на предприятии, в организации или учреждении;**
- **знакомство с описанием информационных и коммуникационных процессов в информационных системах;**
- **приобретение опыта самостоятельного решения профессиональных задач;**

**– сбор и сообщение фактического материала для разработки отчета по производственной практике.**

![](_page_45_Figure_0.jpeg)

Рисунок 89 - Организационная структура БИФ КемГУ

46

![](_page_46_Picture_0.jpeg)

Рисунок 90 - МФУ Kyocera ECOSYS M2235dn

![](_page_47_Picture_4.jpeg)

<u>48</u>

**В течение производственной практики (по профилю специальности) полученные во время учебы теоретические знания были подкреплены практическими навыками, для этого решены следующие задачи:**

- **ознакомление с предприятием, его структурой, с системой организации труда;**
- **знакомство с техническим устройством вычислительной техники и существующей системой сетевых телекоммуникаций;**
- **ознакомление с используемым на предприятии программным обеспечением;**
- **приобретение навыков работы с информационными системами, используемыми на предприятии, в организации или учреждении;**
- **знакомство с описанием информационных и коммуникационных процессов в информационных системах;**
- **приобретение опыта самостоятельного решения профессиональных задач;**
- **сбор и сообщение фактического материала для разработки отчета по производственной практике.**

**Дополнительно по заданию руководителя практики от предприятия были выполнены следующие работы:**

- **чистка системного блока;**
- **замена термопасты процессора, блока питания и ОЗУ в системном блоке;**
- **запись ОС на диск;**
- **сортировка кабелей;**
- **копирование и добавление информационной базы «1С: Предприятие»;**
- **переустановка ОС;**

**– установка: драйверов на сетевую карту, «360 Total Security», «WinRAR», «Microsoft Office», «Mozilla Firefox», «Delphi», «1С: Предприятие».**

# **Спасибо за внимание!**

**Выполнил: студент группы ИС-191 Костин Александр Николаевич**